# Frontier Topics in Empirical Economics: Week 8 Causal Inference with Panel Data I

### Zibin Huang<sup>1</sup>

#### $^{1}$ College of Business, Shanghai University of Finance and Economics

November 30, 2023

1 / 52

K ロメ K 御 X K 君 X K 君 X 〈君〉 君 君 Y の Q ⊙

- 
- 
- 
- 

### $\blacksquare$  In the previous lectures, we mostly consider only cross-sectional data

- What if we have one more dimension: Time?
- We call it Panel Data
- We can exploit variations across time for the same individual (unit)

- $\blacksquare$  In the previous lectures, we mostly consider only cross-sectional data
- What if we have one more dimension: Time?
- We call it Panel Data
- We can exploit variations across time for the same individual (unit)

- $\blacksquare$  In the previous lectures, we mostly consider only cross-sectional data
- What if we have one more dimension: Time?
- We call it Panel Data
- We can exploit variations across time for the same individual (unit)

- $\blacksquare$  In the previous lectures, we mostly consider only cross-sectional data
- What if we have one more dimension: Time?
- We call it Panel Data
- We can exploit variations across time for the same individual (unit)
- 
- 

$$
Y_{it} = \alpha + \rho D_{it} + A_i' \gamma + X_{it}' \beta + \epsilon_{it} \tag{1}
$$

$$
E[Y_{it}|A_i, X_{it}, D_{it}] = \alpha + \rho D_{it} + A_i' \gamma + X_{it}' \beta \tag{2}
$$

## Fixed Effect: FE Settings

#### What is the impact of military service on wages?

Person i, Time t, Wage  $Y_i$ , Military service status  $D_{it}$ , Ability  $A_i$ , Covariates  $X_{it}$ **Assume constant TE**, we have:

$$
Y_{it} = \alpha + \rho D_{it} + A'_i \gamma + X'_{it} \beta + \epsilon_{it} \tag{1}
$$

$$
E[Y_{it}|A_i, X_{it}, D_{it}] = \alpha + \rho D_{it} + A'_i \gamma + X'_{it} \beta \tag{2}
$$

 $A_i$  is the unobserved confounding factor,  $\epsilon_{it} \perp\!\!\!\perp D_{it} | A_i, X_{it}$ 

 $\blacksquare$  How to estimate  $\rho$ ? Three simple ways

- What is the impact of military service on wages?
- Person i, Time t, Wage  $Y_i$ , Military service status  $D_{it}$ , Ability  $A_i$ , Covariates  $X_{it}$ **Assume constant TE**, we have:

$$
Y_{it} = \alpha + \rho D_{it} + A'_i \gamma + X'_{it} \beta + \epsilon_{it} \tag{1}
$$

$$
E[Y_{it}|A_i, X_{it}, D_{it}] = \alpha + \rho D_{it} + A'_i \gamma + X'_{it} \beta \tag{2}
$$

- $A_i$  is the unobserved confounding factor,  $\epsilon_{it} \perp\!\!\!\perp D_{it} | A_i, X_{it}$
- $\blacksquare$  How to estimate  $\rho$ ? Three simple ways
- What is the impact of military service on wages?
- Person i, Time t, Wage  $Y_i$ , Military service status  $D_{it}$ , Ability  $A_i$ , Covariates  $X_{it}$
- Assume constant TE, we have:

$$
Y_{it} = \alpha + \rho D_{it} + A'_{i}\gamma + X'_{it}\beta + \epsilon_{it}
$$
 (1)

$$
E[Y_{it}|A_i, X_{it}, D_{it}] = \alpha + \rho D_{it} + A'_i \gamma + X'_{it} \beta
$$
\n(2)

- $A_i$  is the unobserved confounding factor,  $\epsilon_{it} \perp\!\!\!\perp D_{it} | A_i, X_{it}$
- $\blacksquare$  How to estimate  $\rho$ ? Three simple ways
- What is the impact of military service on wages?
- Person i, Time t, Wage  $Y_i$ , Military service status  $D_{it}$ , Ability  $A_i$ , Covariates  $X_{it}$
- Assume constant TE, we have:

$$
Y_{it} = \alpha + \rho D_{it} + A'_{i}\gamma + X'_{it}\beta + \epsilon_{it}
$$
 (1)

$$
E[Y_{it}|A_i, X_{it}, D_{it}] = \alpha + \rho D_{it} + A'_i \gamma + X'_{it} \beta
$$
 (2)

 $A_i$  is the unobserved confounding factor,  $\epsilon_{it} \perp\!\!\!\perp D_{it} | A_i, X_{it}$  $\blacksquare$  How to estimate  $\rho$ ? Three simple ways

- What is the impact of military service on wages?
- Person i, Time t, Wage  $Y_i$ , Military service status  $D_{it}$ , Ability  $A_i$ , Covariates  $X_{it}$
- Assume constant TE, we have:

$$
Y_{it} = \alpha + \rho D_{it} + A'_{i}\gamma + X'_{it}\beta + \epsilon_{it}
$$
 (1)

$$
E[Y_{it}|A_i, X_{it}, D_{it}] = \alpha + \rho D_{it} + A'_i \gamma + X'_{it} \beta
$$
\n(2)

- $A_i$  is the unobserved confounding factor,  $\epsilon_{it} \perp\!\!\!\perp D_{it} | A_i, X_{it}$
- How to estimate  $\rho$ ? Three simple ways

#### Method 1: Fixed Effect Estimator

- 
- 

<span id="page-12-0"></span>
$$
\bar{Y}_{it} = \alpha + \rho \bar{D}_{it} + A'_i \gamma + \bar{X}_{it}^l \beta + \bar{\epsilon}_{it}
$$

$$
Y_{it} - \bar{Y}_{it} = \alpha - \alpha + \rho(D_{it} - \bar{D}_{it}) + A'_{i}\gamma - A'_{i}\gamma + (X'_{it} - \bar{X}'_{it})\beta + (\epsilon_{it} - \bar{\epsilon}_{it})
$$
  
=  $\rho(D_{it} - \bar{D}_{it}) + (X'_{it} - \bar{X}'_{it})\beta + (\epsilon_{it} - \bar{\epsilon}_{it})$  (4)

### Method 1: Fixed Effect Estimator

- 
- 

$$
\bar{Y}_{it} = \alpha + \rho \bar{D}_{it} + A'_i \gamma + \bar{X}_{it}^l \beta + \bar{\epsilon}_{it}
$$

$$
Y_{it} - \bar{Y}_{it} = \alpha - \alpha + \rho (D_{it} - \bar{D}_{it}) + A'_{i}\gamma - A'_{i}\gamma + (X'_{it} - \bar{X}'_{it})\beta + (\epsilon_{it} - \bar{\epsilon}_{it})
$$
  
=  $\rho (D_{it} - \bar{D}_{it}) + (X'_{it} - \bar{X}'_{it})\beta + (\epsilon_{it} - \bar{\epsilon}_{it})$  (4)

### Method 1: Fixed Effect Estimator

#### **FE Estimator is a deviation-from-mean estimator**

■ Step 1: Take individual-level means of both sides of the regression

$$
\bar{Y}_{it} = \alpha + \rho \bar{D}_{it} + A'_i \gamma + \bar{X}'_{it} \beta + \bar{\epsilon}_{it}
$$

 $\blacksquare$  Step 2: Subtract the mean from the original regression

$$
Y_{it} - \bar{Y}_{it} = \alpha - \alpha + \rho (D_{it} - \bar{D}_{it}) + A'_{i}\gamma - A'_{i}\gamma + (X'_{it} - \bar{X}'_{it})\beta + (\epsilon_{it} - \bar{\epsilon}_{it})
$$
(3)  

$$
= \rho (D_{it} - \bar{D}_{it}) + (X'_{it} - \bar{X}'_{it})\beta + (\epsilon_{it} - \bar{\epsilon}_{it})
$$
(4)

Unobserved time-invariant  $A_i$  is canceled out

**Just run regression [\(4\)](#page-12-0) and get**  $\rho$ 

#### Method 1: Fixed Effect Estimator

- **FE Estimator is a deviation-from-mean estimator**
- Step 1: Take individual-level means of both sides of the regression

$$
\bar{Y}_{it} = \alpha + \rho \bar{D}_{it} + A_i' \gamma + \bar{X}_{it}' \beta + \bar{\epsilon}_{it}
$$

Step 2: Subtract the mean from the original regression

$$
Y_{it} - \bar{Y}_{it} = \alpha - \alpha + \rho (D_{it} - \bar{D}_{it}) + A'_{i}\gamma - A'_{i}\gamma + (X'_{it} - \bar{X}'_{it})\beta + (\epsilon_{it} - \bar{\epsilon}_{it})
$$
(3)  

$$
= \rho (D_{it} - \bar{D}_{it}) + (X'_{it} - \bar{X}'_{it})\beta + (\epsilon_{it} - \bar{\epsilon}_{it})
$$
(4)

Unobserved time-invariant  $A_i$  is canceled out

**Just run regression [\(4\)](#page-12-0) and get**  $\rho$ 

Method 1: Fixed Effect Estimator

- **FE Estimator is a deviation-from-mean estimator**
- Step 1: Take individual-level means of both sides of the regression

$$
\bar{Y}_{it} = \alpha + \rho \bar{D}_{it} + A_{i}'\gamma + \bar{X}_{it}'\beta + \bar{\epsilon}_{it}
$$

Step 2: Subtract the mean from the original regression

$$
Y_{it} - \bar{Y}_{it} = \alpha - \alpha + \rho (D_{it} - \bar{D}_{it}) + A'_{i}\gamma - A'_{i}\gamma + (X'_{it} - \bar{X}'_{it})\beta + (\epsilon_{it} - \bar{\epsilon}_{it})
$$
 (3)

$$
= \rho(D_{it} - \bar{D}_{it}) + (X'_{it} - \bar{X}'_{it})\beta + (\epsilon_{it} - \bar{\epsilon}_{it})
$$
\n(4)

Unobserved time-invariant  $A_i$  is canceled out **Just run regression [\(4\)](#page-12-0) and get**  $\rho$ 

Method 1: Fixed Effect Estimator

- **FE Estimator is a deviation-from-mean estimator**
- Step 1: Take individual-level means of both sides of the regression

$$
\bar{Y}_{it} = \alpha + \rho \bar{D}_{it} + A_{i}'\gamma + \bar{X}_{it}'\beta + \bar{\epsilon}_{it}
$$

Step 2: Subtract the mean from the original regression

$$
Y_{it} - \bar{Y}_{it} = \alpha - \alpha + \rho (D_{it} - \bar{D}_{it}) + A'_{i}\gamma - A'_{i}\gamma + (X'_{it} - \bar{X}'_{it})\beta + (\epsilon_{it} - \bar{\epsilon}_{it})
$$
 (3)

$$
= \rho(D_{it} - \bar{D}_{it}) + (X'_{it} - \bar{X}'_{it})\beta + (\epsilon_{it} - \bar{\epsilon}_{it})
$$
\n(4)

Unobserved time-invariant  $A_i$  is canceled out

**Just run regression [\(4\)](#page-12-0) and get**  $\rho$ 

K ロ ▶ K 優 ▶ K 결 ▶ K 결 ▶ [결] 됨.

### Method 1: Fixed Effect Estimator

- **FE Estimator is a deviation-from-mean estimator**
- Step 1: Take individual-level means of both sides of the regression

$$
\bar{Y}_{it} = \alpha + \rho \bar{D}_{it} + A_{i}'\gamma + \bar{X}_{it}'\beta + \bar{\epsilon}_{it}
$$

Step 2: Subtract the mean from the original regression

$$
Y_{it} - \bar{Y}_{it} = \alpha - \alpha + \rho (D_{it} - \bar{D}_{it}) + A'_{i}\gamma - A'_{i}\gamma + (X'_{it} - \bar{X}'_{it})\beta + (\epsilon_{it} - \bar{\epsilon}_{it})
$$
 (3)

$$
= \rho(D_{it} - \bar{D}_{it}) + (X'_{it} - \bar{X}'_{it})\beta + (\epsilon_{it} - \bar{\epsilon}_{it})
$$
\n(4)

- Unobserved time-invariant  $A_i$  is canceled out
- **Just run regression [\(4\)](#page-12-0) and get**  $\rho$

## Fixed Effect: Dummy Estimator

#### Method 2: Dummy Estimator

- 
- 

<span id="page-19-0"></span>
$$
Y_{it} = (\alpha + A_i' \gamma) + \rho D_{it} + X_{it}' \beta + \epsilon_{it}
$$
  
\n
$$
Y_{it} = \alpha_i + \rho D_{it} + X_{it}' \beta + \epsilon_{it}
$$
\n(5)

- 
- 

## Fixed Effect: Dummy Estimator

#### Method 2: Dummy Estimator

$$
Y_{it} = (\alpha + A'_i \gamma) + \rho D_{it} + X'_{it} \beta + \epsilon_{it}
$$
  
\n
$$
Y_{it} = \alpha_i + \rho D_{it} + X'_{it} \beta + \epsilon_{it}
$$
\n(5)

### Fixed Effect: Dummy Estimator

#### Method 2: Dummy Estimator

#### We can add a set of individual dummies

**Saturate across the individual dimension** 

$$
Y_{it} = (\alpha + A'_i \gamma) + \rho D_{it} + X'_{it} \beta + \epsilon_{it}
$$
  
\n
$$
Y_{it} = \alpha_i + \rho D_{it} + X'_{it} \beta + \epsilon_{it}
$$
\n(5)

- **Just run regression [\(5\)](#page-19-0) and get**  $\rho$
- **Dummy regression is identical to FE regression**

- We can add a set of individual dummies
- Saturate across the individual dimension

$$
Y_{it} = (\alpha + A'_i \gamma) + \rho D_{it} + X'_{it} \beta + \epsilon_{it}
$$
  
\n
$$
Y_{it} = \alpha_i + \rho D_{it} + X'_{it} \beta + \epsilon_{it}
$$
\n(5)

- **Just run regression [\(5\)](#page-19-0) and get**  $\rho$
- **Dummy regression is identical to FE regression**

- We can add a set of individual dummies
- Saturate across the individual dimension

$$
Y_{it} = (\alpha + A'_i \gamma) + \rho D_{it} + X'_{it} \beta + \epsilon_{it}
$$
  
\n
$$
Y_{it} = \alpha_i + \rho D_{it} + X'_{it} \beta + \epsilon_{it}
$$
\n(5)

- **Just run regression [\(5\)](#page-19-0) and get**  $\rho$
- **Dummy regression is identical to FE regression**

- We can add a set of individual dummies
- Saturate across the individual dimension

$$
Y_{it} = (\alpha + A'_i \gamma) + \rho D_{it} + X'_{it} \beta + \epsilon_{it}
$$
  
\n
$$
Y_{it} = \alpha_i + \rho D_{it} + X'_{it} \beta + \epsilon_{it}
$$
\n(5)

- Just run regression [\(5\)](#page-19-0) and get  $\rho$
- **Dummy regression is identical to FE regression**

- We can add a set of individual dummies
- Saturate across the individual dimension

$$
Y_{it} = (\alpha + A'_i \gamma) + \rho D_{it} + X'_{it} \beta + \epsilon_{it}
$$
  
\n
$$
Y_{it} = \alpha_i + \rho D_{it} + X'_{it} \beta + \epsilon_{it}
$$
\n(5)

- Unobserved  $A_i$  is absorbed in dummy  $\alpha_i$
- **Just run regression** [\(5\)](#page-19-0) and get  $\rho$
- Dummy regression is identical to FE regression

### Method 3: FD Estimator

- 
- 
- 

$$
\Delta Y_{it} = \rho \Delta D_{it} + \Delta X_{it}^{\dagger} \beta + \Delta \epsilon_{it} \tag{6}
$$

### Method 3: FD Estimator

$$
\Delta Y_{it} = \rho \Delta D_{it} + \Delta X_{it}^l \beta + \Delta \epsilon_{it} \tag{6}
$$

### Method 3: FD Estimator

- We can run the regression using differencing (across time) variables
- Assume that  $\Delta Y_{it} = Y_{it} Y_{it-1}$  means time difference
- Substracting regression in t by  $t 1$ , we have:

$$
\Delta Y_{it} = \rho \Delta D_{it} + \Delta X_{it}^{\prime} \beta + \Delta \epsilon_{it}
$$
\n(6)

### Method 3: FD Estimator

- We can run the regression using differencing (across time) variables
- Assume that  $\Delta Y_{it} = Y_{it} Y_{it-1}$  means time difference

■ Substracting regression in  $t$  by  $t - 1$ , we have:

$$
\Delta Y_{it} = \rho \Delta D_{it} + \Delta X_{it}^{\dagger} \beta + \Delta \epsilon_{it} \tag{6}
$$

Method 3: FD Estimator

- We can run the regression using differencing (across time) variables
- Assume that  $\Delta Y_{it} = Y_{it} Y_{it-1}$  means time difference

■ Substracting regression in t by  $t - 1$ , we have:

$$
\Delta Y_{it} = \rho \Delta D_{it} + \Delta X_{it}^{\dagger} \beta + \Delta \epsilon_{it}
$$
\n(6)

Method 3: FD Estimator

- We can run the regression using differencing (across time) variables
- Assume that  $\Delta Y_{it} = Y_{it} Y_{it-1}$  means time difference

■ Substracting regression in t by  $t - 1$ , we have:

$$
\Delta Y_{it} = \rho \Delta D_{it} + \Delta X_{it}^{\dagger} \beta + \Delta \epsilon_{it}
$$
 (6)

- 
- 
- 
- 
- 
- 
- 
- 

### **All of them employ the variations across time for the same person**

- **FE and Dummy estimators are identical** Their point estimations, std errs, and other main statistics are the same
- So we usually call FE and Dummy estimators "FE Model"
- **FE and FD are the same in two-period case**
- **FE** and FD are different when  $T > 2$
- When  $\epsilon_{it}$  are uncorrelated shocks, FE is more efficient than FD
- **Since FD will create serial correlation**
- **But when**  $\epsilon_{it}$  **follows random walk, FD is better since difference is now** uncorrelated

- **All of them employ the variations across time for the same person**
- **FE and Dummy estimators are identical** Their point estimations, std errs, and other main statistics are the same
- So we usually call FE and Dummy estimators "FE Model"
- **FHE and FD are the same in two-period case**
- **FE** and FD are different when  $T > 2$
- When  $\epsilon_{it}$  are uncorrelated shocks, FE is more efficient than FD
- **Since FD will create serial correlation**
- **But when**  $\epsilon_{it}$  **follows random walk, FD is better since difference is now** uncorrelated

- **All of them employ the variations across time for the same person**
- **FE and Dummy estimators are identical** Their point estimations, std errs, and other main statistics are the same
- So we usually call FE and Dummy estimators "FE Model"
- **FE and FD are the same in two-period case**
- **FE** and FD are different when  $T > 2$
- When  $\epsilon_{it}$  are uncorrelated shocks, FE is more efficient than FD
- **Since FD will create serial correlation**
- **But when**  $\epsilon_{it}$  **follows random walk, FD is better since difference is now** uncorrelated
- **All of them employ the variations across time for the same person**
- **FE and Dummy estimators are identical** Their point estimations, std errs, and other main statistics are the same
- So we usually call FE and Dummy estimators "FE Model"
- FE and FD are the same in two-period case
- **FE** and FD are different when  $T > 2$
- When  $\epsilon_{it}$  are uncorrelated shocks, FE is more efficient than FD
- **Since FD will create serial correlation**
- But when  $\epsilon_{it}$  follows random walk, FD is better since difference is now uncorrelated

- **All of them employ the variations across time for the same person**
- **FE and Dummy estimators are identical** Their point estimations, std errs, and other main statistics are the same
- So we usually call FE and Dummy estimators "FE Model"
- FE and FD are the same in two-period case
- **FE** and FD are different when  $T > 2$
- When  $\epsilon_{it}$  are uncorrelated shocks, FE is more efficient than FD
- **Since FD will create serial correlation**
- But when  $\epsilon_{it}$  follows random walk, FD is better since difference is now uncorrelated

- **All of them employ the variations across time for the same person**
- **FE and Dummy estimators are identical** Their point estimations, std errs, and other main statistics are the same
- So we usually call FE and Dummy estimators "FE Model"
- FE and FD are the same in two-period case
- **FE** and FD are different when  $T > 2$
- When  $\epsilon_{it}$  are uncorrelated shocks, FE is more efficient than FD
- **Since FD will create serial correlation**
- But when  $\epsilon_{it}$  follows random walk, FD is better since difference is now uncorrelated

- **All of them employ the variations across time for the same person**
- **FE and Dummy estimators are identical** Their point estimations, std errs, and other main statistics are the same
- So we usually call FE and Dummy estimators "FE Model"
- FE and FD are the same in two-period case
- **FE** and FD are different when  $T > 2$
- When  $\epsilon_{it}$  are uncorrelated shocks, FE is more efficient than FD
- Since FD will create serial correlation
- But when  $\epsilon_{it}$  follows random walk, FD is better since difference is now uncorrelated

- **All of them employ the variations across time for the same person**
- **FE and Dummy estimators are identical** Their point estimations, std errs, and other main statistics are the same
- So we usually call FE and Dummy estimators "FE Model"
- FE and FD are the same in two-period case
- FE and FD are different when  $T > 2$
- When  $\epsilon_{it}$  are uncorrelated shocks, FE is more efficient than FD
- Since FD will create serial correlation
- But when  $\epsilon_{it}$  follows random walk, FD is better since difference is now uncorrelated

$$
Y_{it} = \rho D_{it} + X_{it}' \beta + \lambda_t + \alpha_i + \epsilon_{it} \tag{7}
$$

- 
- 
- 
- 
- 

$$
Y_{it} = \rho D_{it} + X_{it}' \beta + \lambda_t + \alpha_i + \epsilon_{it}
$$
\n(7)

- This is called Two-way Fixed Effect Model (TWFE)
- Difference-in-Differences (DID) is a special case of TWFE model
- In DID, usually some policy is implemented at higher level (Province, City...)
- $\Box$   $D_{it}$  is binary (whether individual *i* at time *t* is treated by the policy)
- We control for Individual/Province/City level FE and time FE

$$
Y_{it} = \rho D_{it} + X_{it}^{\dagger} \beta + \lambda_t + \alpha_i + \epsilon_{it}
$$
\n<sup>(7)</sup>

- This is called Two-way Fixed Effect Model (TWFE)
- Difference-in-Differences (DID) is a special case of TWFE model
- In DID, usually some policy is implemented at higher level (Province, City...)
- $\Box$   $D_{it}$  is binary (whether individual *i* at time *t* is treated by the policy)
- We control for Individual/Province/City level FE and time FE

$$
Y_{it} = \rho D_{it} + X_{it}^{\dagger} \beta + \lambda_t + \alpha_i + \epsilon_{it}
$$
\n<sup>(7)</sup>

- This is called Two-way Fixed Effect Model (TWFE)
- Difference-in-Differences (DID) is a special case of TWFE model
- In DID, usually some policy is implemented at higher level (Province, City...)
- $\Box$   $D_{it}$  is binary (whether individual *i* at time *t* is treated by the policy)
- We control for Individual/Province/City level FE and time FE

$$
Y_{it} = \rho D_{it} + X_{it}^{\dagger} \beta + \lambda_t + \alpha_i + \epsilon_{it}
$$
\n<sup>(7)</sup>

- This is called Two-way Fixed Effect Model (TWFE)
- Difference-in-Differences (DID) is a special case of TWFE model
- In DID, usually some policy is implemented at higher level (Province, City...)
- $\Box$   $D_{it}$  is binary (whether individual *i* at time *t* is treated by the policy)
- We control for Individual/Province/City level FE and time FE

$$
Y_{it} = \rho D_{it} + X_{it}^{\dagger} \beta + \lambda_t + \alpha_i + \epsilon_{it}
$$
\n<sup>(7)</sup>

- This is called Two-way Fixed Effect Model (TWFE)
- Difference-in-Differences (DID) is a special case of TWFE model
- In DID, usually some policy is implemented at higher level (Province, City...)
- $D_{it}$  is binary (whether individual *i* at time *t* is treated by the policy)
- We control for Individual/Province/City level FE and time FE

$$
Y_{it} = \rho D_{it} + X_{it}^{\dagger} \beta + \lambda_t + \alpha_i + \epsilon_{it}
$$
\n<sup>(7)</sup>

- This is called Two-way Fixed Effect Model (TWFE)
- Difference-in-Differences (DID) is a special case of TWFE model
- In DID, usually some policy is implemented at higher level (Province, City...)
- $D_{it}$  is binary (whether individual *i* at time *t* is treated by the policy)
- We control for Individual/Province/City level FE and time FE

- 
- 
- 
- 

#### **Example: [Card and Krueger \(1994\)](#page-245-0) Effects of minimum wage on employment**

- **On April 1, 1992, New Jersey raised the state minimum wage**
- But in its neighbouring state of Pennsylvania, nothing happened
- Card and Krueger collected employment data in fast food restaurants in NJ and PA in Feb 1992 and Nov 1992

- **Example: [Card and Krueger \(1994\)](#page-245-0) Effects of minimum wage on employment**
- On April 1, 1992, New Jersey raised the state minimum wage
- But in its neighbouring state of Pennsylvania, nothing happened
- Card and Krueger collected employment data in fast food restaurants in NJ and PA in Feb 1992 and Nov 1992

- **Example: [Card and Krueger \(1994\)](#page-245-0) Effects of minimum wage on employment**
- On April 1, 1992, New Jersey raised the state minimum wage
- But in its neighbouring state of Pennsylvania, nothing happened
- Card and Krueger collected employment data in fast food restaurants in NJ and PA in Feb 1992 and Nov 1992

- **Example: [Card and Krueger \(1994\)](#page-245-0) Effects of minimum wage on employment**
- On April 1, 1992, New Jersey raised the state minimum wage
- But in its neighbouring state of Pennsylvania, nothing happened
- Card and Krueger collected employment data in fast food restaurants in NJ and PA in Feb 1992 and Nov 1992

## DID: Parallel Trend Assumption

- 
- 
- 
- 
- 

## DID: Parallel Trend Assumption

- For restaurant  $i$  in state  $s$  at time  $t$ , we denote: employment  $Y_{\text{ist}}$ , minimum wage policy change dummy  $D_{\text{st}}$
- In this case,  $D_{st} = NJ_s d_t$ , if t is after the policy change,  $d_t = 1$
- Our target:  $E[Y_{1ist} Y_{0ist} | D_{st} = 1]$  (ATT)
- Question: We only observe  $Y_{1,i,t}$  for restaurants in NJ (treated state) after policy
- $\blacksquare$  How would the employment evolve without the policy in NJ?
- For restaurant  $i$  in state  $s$  at time  $t$ , we denote: employment  $Y_{\text{ist}}$ , minimum wage policy change dummy  $D_{\text{st}}$
- In this case,  $D_{st} = NJ_s d_t$ , if t is after the policy change,  $d_t = 1$
- Our target:  $E[Y_{1\text{ist}} Y_{0\text{ist}}|D_{st} = 1]$  (ATT)
- Question: We only observe  $Y_{1,1}$  for restaurants in NJ (treated state) after policy
- $\blacksquare$  How would the employment evolve without the policy in NJ?
- For restaurant  $i$  in state  $s$  at time  $t$ , we denote: employment  $Y_{\text{ist}}$ , minimum wage policy change dummy  $D_{\text{st}}$
- In this case,  $D_{st} = NJ_s d_t$ , if t is after the policy change,  $d_t = 1$
- Our target:  $E[Y_{1ist} Y_{0ist} | D_{st} = 1]$  (ATT)
- **Question:** We only observe  $Y_{1ist}$  for restaurants in NJ (treated state) after policy
- $\blacksquare$  How would the employment evolve without the policy in NJ?
- For restaurant  $i$  in state  $s$  at time  $t$ , we denote: employment  $Y_{\text{ist}}$ , minimum wage policy change dummy  $D_{\text{st}}$
- In this case,  $D_{st} = NJ_s d_t$ , if t is after the policy change,  $d_t = 1$
- Our target:  $E[Y_{1ist} Y_{0ist} | D_{st} = 1]$  (ATT)
- Question: We only observe  $Y_{1ist}$  for restaurants in NJ (treated state) after policy

■ How would the employment evolve without the policy in NJ?

- For restaurant  $i$  in state  $s$  at time  $t$ , we denote: employment  $Y_{\text{ist}}$ , minimum wage policy change dummy  $D_{\text{st}}$
- In this case,  $D_{st} = NJ_s d_t$ , if t is after the policy change,  $d_t = 1$
- Our target:  $E[Y_{1ist} Y_{0ist}|D_{st} = 1]$  (ATT)
- Question: We only observe  $Y_{1ist}$  for restaurants in NJ (treated state) after policy
- $\blacksquare$  How would the employment evolve without the policy in NJ?

#### DID: Parallel Trend Assumption

- 
- 

$$
E[Y_{0ist}|s,t] = \gamma_s + \lambda_t \tag{8}
$$

#### DID: Parallel Trend Assumption

#### ■ Let's use restaurants in PA (untreated state) as the control group

Parallel Trend Assumption: there is no different trend across treated/non-treated states if none of them experienced policy changes

$$
E[Y_{0ist}|s,t] = \gamma_s + \lambda_t
$$
\n(8)

- Let's use restaurants in PA (untreated state) as the control group
- **Parallel Trend Assumption: there is no different trend across treated/non-treated** states if none of them experienced policy changes

$$
E[Y_{0ist}|s,t] = \gamma_s + \lambda_t \tag{8}
$$

- **EXECT** Let's use restaurants in PA (untreated state) as the control group
- **Parallel Trend Assumption: there is no different trend across treated/non-treated** states if none of them experienced policy changes

$$
E[Y_{0ist}|s,t] = \gamma_s + \lambda_t
$$
 (8)

- **EXECT** Let's use restaurants in PA (untreated state) as the control group
- **Parallel Trend Assumption: there is no different trend across treated/non-treated** states if none of them experienced policy changes

$$
E[Y_{0ist}|s,t] = \gamma_s + \lambda_t
$$
 (8)

$$
Y_{\text{ist}} = \gamma_s + \lambda_t + \delta D_{\text{st}} + \epsilon_{\text{ist}} \tag{9}
$$

$$
E[Y_{ist}|s = PA, t = Nov] - E[Y_{ist}|s = PA, t = Feb] = \lambda_{Nov} - \lambda_{Feb}
$$
(10)  

$$
E[Y_{ist}|s = NJ, t = Nov] - E[Y_{ist}|s = NJ, t = Feb] = \lambda_{Nov} - \lambda_{Feb} + \delta
$$
(11)

<span id="page-64-1"></span><span id="page-64-0"></span>
$$
(11) - (10) = \delta \tag{12}
$$

With the parallel trend assumption, we can identify the policy effect  $\delta$  by running:

$$
Y_{ist} = \gamma_s + \lambda_t + \delta D_{st} + \epsilon_{ist} \tag{9}
$$

First difference: For same state, dif across time

$$
E[Y_{ist}|s = PA, t = Nov] - E[Y_{ist}|s = PA, t = Feb] = \lambda_{Nov} - \lambda_{Feb}
$$
 (10)

$$
E[Y_{ist}|s = NJ, t = Nov] - E[Y_{ist}|s = NJ, t = Feb] = \lambda_{Nov} - \lambda_{Feb} + \delta \qquad (11)
$$

Second difference: Difference in trends across states

$$
(11) - (10) = \delta \tag{12}
$$

K ロ > K 御 > K 경 > K 경 > (경)님 12 / 52

With the parallel trend assumption, we can identify the policy effect  $\delta$  by running:

$$
Y_{ist} = \gamma_s + \lambda_t + \delta D_{st} + \epsilon_{ist} \tag{9}
$$

First difference: For same state, dif across time

$$
E[Y_{ist}|s = PA, t = Nov] - E[Y_{ist}|s = PA, t = Feb] = \lambda_{Nov} - \lambda_{Feb}
$$
 (10)

$$
E[Y_{ist}|s = NJ, t = Nov] - E[Y_{ist}|s = NJ, t = Feb] = \lambda_{Nov} - \lambda_{Feb} + \delta \qquad (11)
$$

Second difference: Difference in trends across states

$$
(11) - (10) = \delta \tag{12}
$$

K ロ K K 伊 K K 君 K K 君 K (君) # 君 # 19 9 9 0 12 / 52

With the parallel trend assumption, we can identify the policy effect  $\delta$  by running:

$$
Y_{ist} = \gamma_s + \lambda_t + \delta D_{st} + \epsilon_{ist} \tag{9}
$$

First difference: For same state, dif across time

$$
E[Y_{ist}|s = PA, t = Nov] - E[Y_{ist}|s = PA, t = Feb] = \lambda_{Nov} - \lambda_{Feb}
$$
 (10)

$$
E[Y_{ist}|s = NJ, t = Nov] - E[Y_{ist}|s = NJ, t = Feb] = \lambda_{Nov} - \lambda_{Feb} + \delta \qquad (11)
$$

Second difference: Difference in trends across states

$$
(11) - (10) = \delta \tag{12}
$$

K ロ ▶ K @ ▶ K 결 ▶ K 결 ▶ [결] ≥ 19 Q Q 12 / 52

We are taking untreated group as the control!

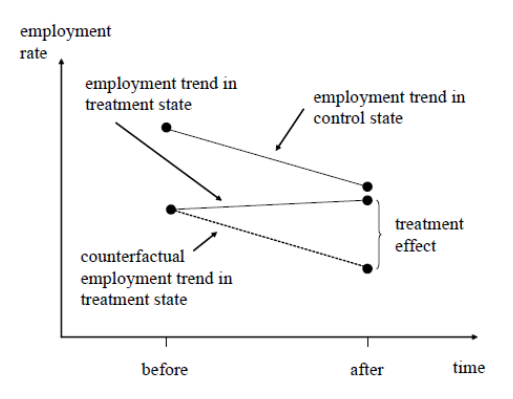

Figure 5.2.1: Causal effects in the differences-in-differences model

▶ (御) (君) (君) (君) 君性 のんぐ

#### DID: Test of Parallel Trend

- 
- 
- 
- 

#### DID: Test of Parallel Trend

- After the implementation of the policy at  $t_0$ , we can no longer observe  $Y_{0i}$  for the treated group
- Thus, we cannot test parallel trend after  $t_0$
- We test parallel trend before  $t_0$ : Pre-trend test
- $\blacksquare$  There are two simple ways to do that

#### DID: Test of Parallel Trend

- After the implementation of the policy at  $t_0$ , we can no longer observe  $Y_{0i}$  for the treated group
- Thus, we cannot test parallel trend after  $t_0$
- We test parallel trend before  $t_0$ : Pre-trend test
- $\blacksquare$  There are two simple ways to do that
- After the implementation of the policy at  $t_0$ , we can no longer observe  $Y_{0i}$  for the treated group
- Thus, we cannot test parallel trend after  $t_0$
- We test parallel trend before  $t_0$ : Pre-trend test
- $\blacksquare$  There are two simple ways to do that

- After the implementation of the policy at  $t_0$ , we can no longer observe  $Y_{0i}$  for the treated group
- Thus, we cannot test parallel trend after  $t_0$
- We test parallel trend before  $t_0$ : Pre-trend test
- $\blacksquare$  There are two simple ways to do that

# 1. Draw the changes in Y across time directly

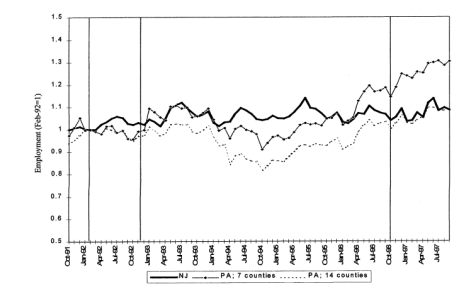

Figure 5.2.2: Employment in New Jersey and Pennsylvania fast-food restaurants, October 1991 to September 1997 (from Card and Krueger 2000). Vertical lines indicate dates of the original Card and Krueger (1994) survey and the October 1996 federal minimum-wage increase.

#### 1. Draw the changes in  $Y$  across time directly

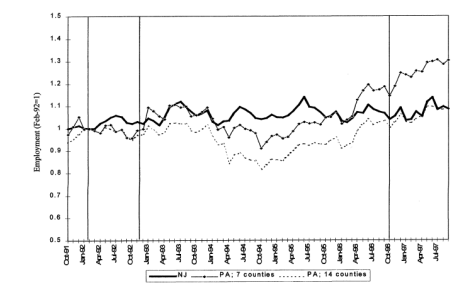

Figure 5.2.2: Employment in New Jersey and Pennsylvania fast-food restaurants, October 1991 to September 1997 (from Card and Krueger 2000). Vertical lines indicate dates of the original Card and Krueger (1994) survey and the October 1996 federal minimum-wage increase.

1. Draw the changes in Y across time directly

Is this a good pre-trend? (Before the first vertical line)

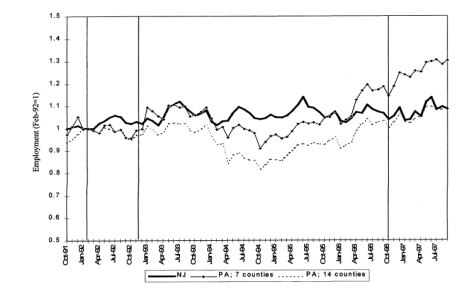

Figure 5.2.2: Employment in New Jersey and Pennsylvania fast-food restaurants, October 1991 to September 1997 (from Card and Krueger 2000). Vertical lines indicate dates of the original Card and Krueger (1994) survey and the October 1996 federal minimum-wage increase.

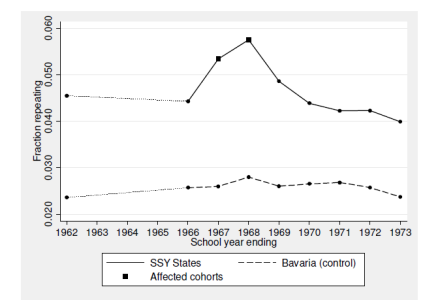

Figure 5.2.3: Average rates of grade repetition in second grade for treatment and control schools in Germany (from Pischke 2007). The data span a period before and after a change in term length for students outside of Bayaria.

#### ■ What about this?

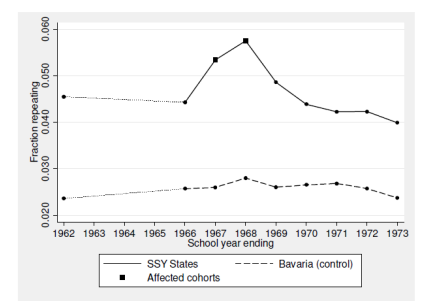

Figure 5.2.3: Average rates of grade repetition in second grade for treatment and control schools in Germany (from Pischke 2007). The data span a period before and after a change in term length for students outside of Bayaria.

#### 2. Event Study Regression

- 
- 
- 

$$
Y_{ist} = \gamma_s + \lambda_t + \sum_{\tau \neq -1} 1(t = \tau) \delta_\tau D_s + \epsilon_{ist} \tag{13}
$$

- 
- 
- 

#### 2. Event Study Regression

- 
- 

$$
Y_{ist} = \gamma_s + \lambda_t + \sum_{\tau \neq -1} 1(t = \tau) \delta_\tau D_s + \epsilon_{ist} \tag{13}
$$

- 
- 
- 

- 2. Event Study Regression
	- If we have data from -T to T', and the policy  $D_{it}$  is implemented at  $t = 0$

 $\blacksquare$  Let  $D<sub>c</sub>$  be the dummy of whether in the treated group

■ Run the following regression

$$
Y_{ist} = \gamma_s + \lambda_t + \sum_{\tau \neq -1} 1(t = \tau) \delta_{\tau} D_s + \epsilon_{ist}
$$
 (13)

- $\bullet$   $\delta$ <sub>r</sub> shows the changes of differences in trends between treated and untreated groups
- In DID, we separate the time into two parts: Before  $t = 0$  and after  $t = 0$ We have  $D_{st} = D_s d_t = 1$  only for treated group after policy implementation
- **Io** In event study, we give each time point (year/month) a parameter  $\delta_{\tau}$

K ロ ▶ K @ ▶ K 로 ▶ K 로 ▶ 그리도 YO Q Q

- 2. Event Study Regression
	- If we have data from -T to T', and the policy  $D_{it}$  is implemented at  $t = 0$
	- $\blacksquare$  Let  $D<sub>s</sub>$  be the dummy of whether in the treated group
	- Run the following regression

$$
Y_{ist} = \gamma_s + \lambda_t + \sum_{\tau \neq -1} 1(t = \tau) \delta_{\tau} D_s + \epsilon_{ist} \tag{13}
$$

- $\bullet$   $\delta$ <sub>r</sub> shows the changes of differences in trends between treated and untreated groups
- In DID, we separate the time into two parts: Before  $t = 0$  and after  $t = 0$ We have  $D_{st} = D_s d_t = 1$  only for treated group after policy implementation
- **Io** In event study, we give each time point (year/month) a parameter  $\delta_{\tau}$

- 2. Event Study Regression
	- If we have data from -T to T', and the policy  $D_{it}$  is implemented at  $t = 0$
	- Let  $D<sub>s</sub>$  be the dummy of whether in the treated group
	- Run the following regression

$$
Y_{ist} = \gamma_s + \lambda_t + \sum_{\tau \neq -1} 1(t = \tau) \delta_\tau D_s + \epsilon_{ist} \tag{13}
$$

- $\bullet$   $\delta$ <sub>r</sub> shows the changes of differences in trends between treated and untreated groups
- In DID, we separate the time into two parts: Before  $t = 0$  and after  $t = 0$ We have  $D_{st} = D_s d_t = 1$  only for treated group after policy implementation
- **Io** In event study, we give each time point (year/month) a parameter  $\delta_{\tau}$

- 2. Event Study Regression
	- If we have data from -T to T', and the policy  $D_{it}$  is implemented at  $t = 0$
	- Let  $D<sub>s</sub>$  be the dummy of whether in the treated group
	- Run the following regression

$$
Y_{ist} = \gamma_s + \lambda_t + \sum_{\tau \neq -1} 1(t = \tau) \delta_{\tau} D_s + \epsilon_{ist}
$$
 (13)

- $\bullet$   $\delta_{\tau}$  shows the changes of differences in trends between treated and untreated groups
- In DID, we separate the time into two parts: Before  $t = 0$  and after  $t = 0$ We have  $D_{st} = D_s d_t = 1$  only for treated group after policy implementation
- **Io** In event study, we give each time point (year/month) a parameter  $\delta_{\tau}$

- 2. Event Study Regression
	- If we have data from -T to T', and the policy  $D_{it}$  is implemented at  $t = 0$
	- Let  $D<sub>s</sub>$  be the dummy of whether in the treated group
	- Run the following regression

$$
Y_{ist} = \gamma_s + \lambda_t + \sum_{\tau \neq -1} 1(t = \tau) \delta_{\tau} D_s + \epsilon_{ist}
$$
 (13)

- $\bullet$   $\delta_{\tau}$  shows the changes of differences in trends between treated and untreated groups
- In DID, we separate the time into two parts: Before  $t = 0$  and after  $t = 0$ We have  $D_{st} = D_s d_t = 1$  only for treated group after policy implementation
- **Io** In event study, we give each time point (year/month) a parameter  $\delta_{\tau}$

- 2. Event Study Regression
	- If we have data from -T to T', and the policy  $D_{it}$  is implemented at  $t = 0$
	- $\blacksquare$  Let  $D<sub>s</sub>$  be the dummy of whether in the treated group
	- Run the following regression

$$
Y_{ist} = \gamma_s + \lambda_t + \sum_{\tau \neq -1} 1(t = \tau) \delta_\tau D_s + \epsilon_{ist} \tag{13}
$$

- $\bullet$   $\delta_{\tau}$  shows the changes of differences in trends between treated and untreated groups
- In DID, we separate the time into two parts: Before  $t = 0$  and after  $t = 0$ We have  $D_{st} = D_s d_t = 1$  only for treated group after policy implementation
- In event study, we give each time point (year/month) a parameter  $\delta_{\tau}$

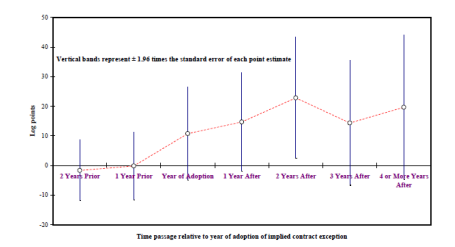

■ Usually  $t = -1$  (just before the policy) is omitted as the baseline

**Then we draw the changes of**  $\delta$  **for each time period and have:** 

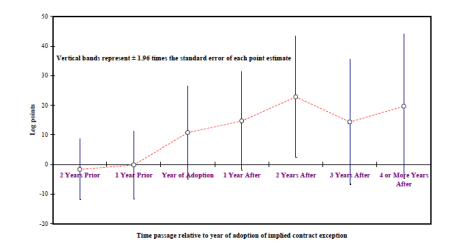

**■** Points before  $t = 0$  is not significant  $\Rightarrow$  Pre-trend is parallel

 $\blacksquare$  Points after  $t = 0$  shows the policy effect

■ Usually  $t = -1$  (just before the policy) is omitted as the baseline

**Then we draw the changes of**  $\delta$  **for each time period and have:** 

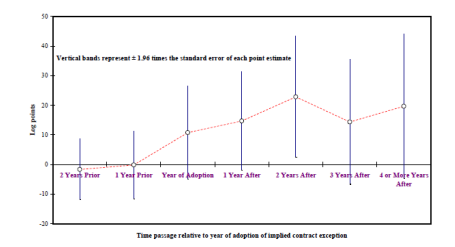

**■** Points before  $t = 0$  is not significant  $\Rightarrow$  Pre-trend is parallel

 $\blacksquare$  Points after  $t = 0$  shows the policy effect

■ Usually  $t = -1$  (just before the policy) is omitted as the baseline

**Then we draw the changes of**  $\delta$  **for each time period and have:** 

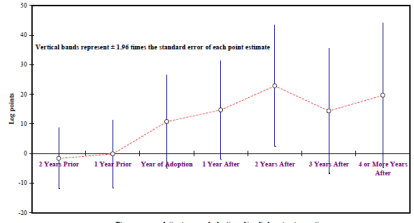

Time passage relative to vear of adoption of implied contract exception

**■** Points before  $t = 0$  is not significant  $\Rightarrow$  Pre-trend is parallel

 $\blacksquare$  Points after  $t = 0$  shows the policy effect

K ロ ▶ K 御 ▶ K 결 ▶ K 결 ▶ (결)曰

■ Usually  $t = -1$  (just before the policy) is omitted as the baseline

**Then we draw the changes of**  $\delta$  **for each time period and have:** 

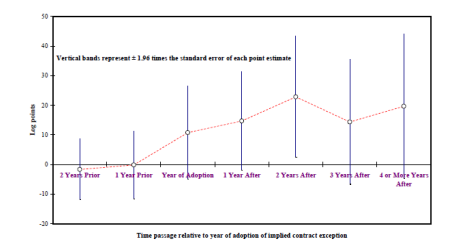

- **■** Points before  $t = 0$  is not significant  $\Rightarrow$  Pre-trend is parallel
- Points after  $t = 0$  shows the policy effect

K ロ ▶ K 御 ▶ K 결 ▶ K 결 ▶ (결)曰

- 
- 
- 
- 

#### $\blacksquare$  1. Draw changes of Y as a descriptive evidence

- **2.** Run your main DID regression
- 3. Run event study regression to check the pre-trend and the dynamic effect
- 4. Remember to cluster your standard errors (More details in the following lectures)

#### $\blacksquare$  1. Draw changes of Y as a descriptive evidence

#### ■ 2. Run your main DID regression

3. Run event study regression to check the pre-trend and the dynamic effect

■ 4. Remember to cluster your standard errors (More details in the following lectures)

- $\blacksquare$  1. Draw changes of Y as a descriptive evidence
- 2. Run your main DID regression
- 3. Run event study regression to check the pre-trend and the dynamic effect
- 4. Remember to cluster your standard errors (More details in the following lectures)

- $\blacksquare$  1. Draw changes of Y as a descriptive evidence
- 2. Run your main DID regression
- 3. Run event study regression to check the pre-trend and the dynamic effect
- 4. Remember to cluster your standard errors (More details in the following lectures)

- 
- 
- 
- 
- 
- When you are doing causal research, a central question is: What kind of variations are used to identify the causal effect?
- $\blacksquare$  It is very very very important!!!
- $\blacksquare$  It determines how you can interpret your results
- $\blacksquare$  It determines which assumption you are using
- **Then also determines how you should defend your research (why your assumption** is reasonable)
- When you are doing causal research, a central question is: What kind of variations are used to identify the causal effect?
- $\blacksquare$  It is very very very important!!!
- $\blacksquare$  It determines how you can interpret your results
- $\blacksquare$  It determines which assumption you are using
- **Then also determines how you should defend your research (why your assumption** is reasonable)
- When you are doing causal research, a central question is: What kind of variations are used to identify the causal effect?
- It is very very very important!!!
- $\blacksquare$  It determines how you can interpret your results
- $\blacksquare$  It determines which assumption you are using
- **Then also determines how you should defend your research (why your assumption** is reasonable)
- When you are doing causal research, a central question is: What kind of variations are used to identify the causal effect?
- $\blacksquare$  It is very very very important!!!
- $\blacksquare$  It determines how you can interpret your results
- $\blacksquare$  It determines which assumption you are using
- **Then also determines how you should defend your research (why your assumption** is reasonable)
- When you are doing causal research, a central question is: What kind of variations are used to identify the causal effect?
- $\blacksquare$  It is very very very important!!!
- $\blacksquare$  It determines how you can interpret your results
- $\blacksquare$  It determines which assumption you are using
- **Then also determines how you should defend your research (why your assumption** is reasonable)

- 
- 
- 
- 

#### If it becomes complicated in panel data  $\Leftarrow$  more dimensions

- Sometimes, people control many FEs at different levels
- Some are even combined with IV, RD, or other regression structure
- Still, you should always be very clear about your identification source

- If it becomes complicated in panel data  $\Leftarrow$  more dimensions
- Sometimes, people control many FEs at different levels
- Some are even combined with IV, RD, or other regression structure
- **Still, you should always be very clear about your identification source**

- If it becomes complicated in panel data  $\Leftarrow$  more dimensions
- Sometimes, people control many FEs at different levels
- Some are even combined with IV, RD, or other regression structure
- **Still, you should always be very clear about your identification source**

- If it becomes complicated in panel data  $\Leftarrow$  more dimensions
- Sometimes, people control many FEs at different levels
- Some are even combined with IV, RD, or other regression structure
- Still, you should always be very clear about your identification source
$$
wage_{ijt} = \beta_0 + \beta_1 \exp_{ijt} + \epsilon_{ijt}
$$
 (14)

#### **Let's consider a simple case: effects of working experience on wage** For individual  $i$  from family  $j$  at time  $t$ :

$$
wage_{ijt} = \beta_0 + \beta_1 exp_{ijt} + \epsilon_{ijt}
$$
 (14)

**Let's consider a simple case: effects of working experience on wage** For individual  $i$  from family  $j$  at time  $t$ :

$$
wage_{ijt} = \beta_0 + \beta_1 exp_{ijt} + \epsilon_{ijt}
$$
 (14)

- 
- 
- 
- 

- When controlling for time FE, you are using variations across individuals and families  $(i, j$  level) in the same year
- $\blacksquare$  When controlling for individual FE, you are using variations across time (t level) for the same people
- When controlling for family FE and time FE, you are using variations across individuals within the same family  $(i|i|$  level)
- When controlling for individual FE and time FE, you are using variations of time trends for different people  $(i \times t$  level)

- When controlling for time FE, you are using variations across individuals and families  $(i, j$  level) in the same year
- When controlling for individual FE, you are using variations across time  $(t \text{ level})$ for the same people
- When controlling for family FE and time FE, you are using variations across individuals within the same family  $(i|i|$  level)
- When controlling for individual FE and time FE, you are using variations of time trends for different people  $(i \times t$  level)

- When controlling for time FE, you are using variations across individuals and families  $(i, j$  level) in the same year
- When controlling for individual FE, you are using variations across time  $(t \text{ level})$ for the same people
- **Nen controlling for family FE and time FE, you are using variations across** individuals within the same family (i∣j level)
- When controlling for individual FE and time FE, you are using variations of time trends for different people  $(i \times t$  level)

- When controlling for time FE, you are using variations across individuals and families  $(i, j$  level) in the same year
- When controlling for individual FE, you are using variations across time  $(t \text{ level})$ for the same people
- **Nen controlling for family FE and time FE, you are using variations across** individuals within the same family (i∣j level)
- When controlling for individual FE and time FE, you are using variations of time trends for different people  $(i \times t$  level)

- -
	-
	-

#### We have introduced basic methods of causal inference in panel data

#### Now we go to three important extensions

- 
- 
- 

#### We have introduced basic methods of causal inference in panel data Now we go to three important extensions

- Recent development in pre-trend testing
- Synthetic Control Method: When you do not have parallel trend
- Staggered DID: When policy implementation scheme is complicated

- We have introduced basic methods of causal inference in panel data  $\blacksquare$  Now we go to three important extensions
	- Recent development in pre-trend testing
	- Synthetic Control Method: When you do not have parallel trend
	- Staggered DID: When policy implementation scheme is complicated

- We have introduced basic methods of causal inference in panel data
- $\blacksquare$  Now we go to three important extensions
	- Recent development in pre-trend testing
	- Synthetic Control Method: When you do not have parallel trend
	- Staggered DID: When policy implementation scheme is complicated

- We have introduced basic methods of causal inference in panel data
- $\blacksquare$  Now we go to three important extensions
	- Recent development in pre-trend testing
	- Synthetic Control Method: When you do not have parallel trend
	- Staggered DID: When policy implementation scheme is complicated

- 
- 
- 
- 

#### $\blacksquare$  Is event study a perfect tool to test parallel pre-trend?

- $\blacksquare$  It's good, but far from perfect
- [Roth \(2022\)](#page-245-0) Pre-test with Caution: Event-study Estimates After Testing for Parallel Trends
- $\blacksquare$  It also has a latest published version in AER Insights

- $\blacksquare$  Is event study a perfect tool to test parallel pre-trend?
- $\blacksquare$  It's good, but far from perfect
- **[Roth \(2022\)](#page-245-0) Pre-test with Caution: Event-study Estimates After Testing for** Parallel Trends
- $\blacksquare$  It also has a latest published version in AER Insights

- $\blacksquare$  Is event study a perfect tool to test parallel pre-trend?
- $\blacksquare$  It's good, but far from perfect
- [Roth \(2022\)](#page-245-0) Pre-test with Caution: Event-study Estimates After Testing for Parallel Trends
- $\blacksquare$  It also has a latest published version in AER Insights

- $\blacksquare$  Is event study a perfect tool to test parallel pre-trend?
- $\blacksquare$  It's good, but far from perfect
- [Roth \(2022\)](#page-245-0) Pre-test with Caution: Event-study Estimates After Testing for Parallel Trends
- $\blacksquare$  It also has a latest published version in AER Insights

#### 1. Statistical power is low: Likely to have type-II error

- 
- 
- 
- 
- 

#### 1. Statistical power is low: Likely to have type-II error

- 
- 
- 
- 
- 

- 1. Statistical power is low: Likely to have type-II error
	- **Pre-existing trends that produce meaningful bias may not be detected**
	- Assuming a linear violation of parallel trend:  $\delta_{1t} \delta_{0t} = \gamma t$
	- **Roth implements some Monte Carlo Simulation using data from 70 papers**
	- $\blacksquare$  He finds that if you want to detect this violation for 80% of the time, the bias has to be as large as the estimated TE! (100% bias)
	- The bias has to be very large for you to detect it!
- 1. Statistical power is low: Likely to have type-II error
	- **Pre-existing trends that produce meaningful bias may not be detected**
	- Assuming a linear violation of parallel trend:  $\delta_{1t} \delta_{0t} = \gamma t$
	- **Roth implements some Monte Carlo Simulation using data from 70 papers**
	- $\blacksquare$  He finds that if you want to detect this violation for 80% of the time, the bias has to be as large as the estimated TE! (100% bias)
	- The bias has to be very large for you to detect it!
- 1. Statistical power is low: Likely to have type-II error
	- **Pre-existing trends that produce meaningful bias may not be detected**
	- Assuming a linear violation of parallel trend:  $\delta_{1t} \delta_{0t} = \gamma t$
	- **Roth implements some Monte Carlo Simulation using data from 70 papers**
	- $\blacksquare$  He finds that if you want to detect this violation for 80% of the time, the bias has to be as large as the estimated TE! (100% bias)
	- The bias has to be very large for you to detect it!
- 1. Statistical power is low: Likely to have type-II error
	- **Pre-existing trends that produce meaningful bias may not be detected**
	- Assuming a linear violation of parallel trend:  $\delta_{1t} \delta_{0t} = \gamma t$
	- **Roth implements some Monte Carlo Simulation using data from 70 papers**
	- $\blacksquare$  He finds that if you want to detect this violation for 80% of the time, the bias has to be as large as the estimated TE! (100% bias)
	- The bias has to be very large for you to detect it!
- 1. Statistical power is low: Likely to have type-II error
	- **Pre-existing trends that produce meaningful bias may not be detected**
	- Assuming a linear violation of parallel trend:  $\delta_{1t} \delta_{0t} = \gamma t$
	- **Roth implements some Monte Carlo Simulation using data from 70 papers**
	- $\blacksquare$  He finds that if you want to detect this violation for 80% of the time, the bias has to be as large as the estimated TE! (100% bias)
	- The bias has to be very large for you to detect it!

- 
- 
- 
- 

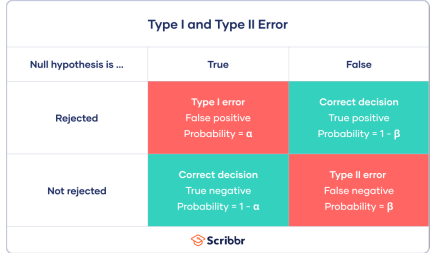

- 
- 
- 
- 

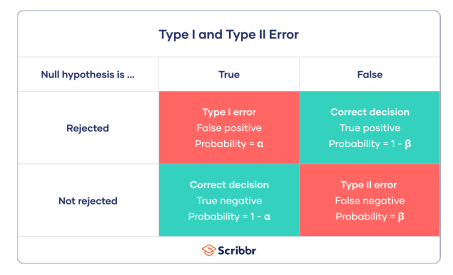

- Type I error: H0 is true but we reject it,  $\alpha$
- $\blacksquare$  Type II error: H0 is false but we do not reject it,  $\beta$
- Significance level: Probability of commiting Type I error,  $\alpha$
- **Power: Probability of rejecting H0 if it is false,**  $1 \beta$

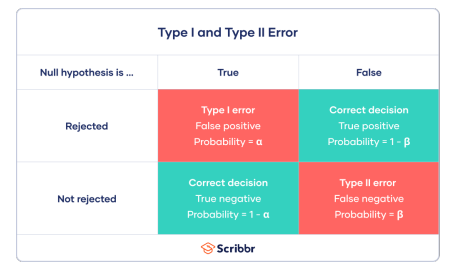

- Type I error: H0 is true but we reject it,  $\alpha$
- Type II error: H0 is false but we do not reject it,  $\beta$
- Significance level: Probability of commiting Type I error,  $\alpha$
- **Power: Probability of rejecting H0 if it is false,**  $1 \beta$

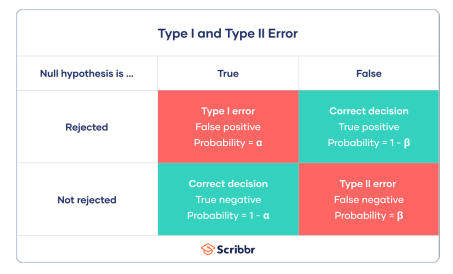

- Type I error: H0 is true but we reject it,  $\alpha$
- Type II error: H0 is false but we do not reject it,  $\beta$
- **Significance level: Probability of commiting Type I error,**  $\alpha$
- **Power: Probability of rejecting H0 if it is false,**  $1 \beta$

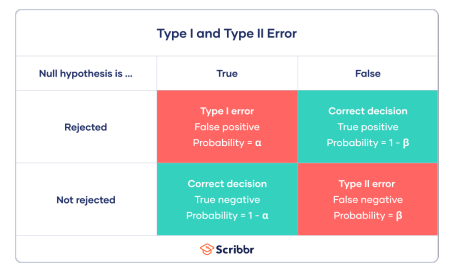

- Type I error: H0 is true but we reject it,  $\alpha$
- Type II error: H0 is false but we do not reject it,  $\beta$
- **Significance level: Probability of commiting Type I error,**  $\alpha$
- **Power: Probability of rejecting H0 if it is false, 1**  $\beta$

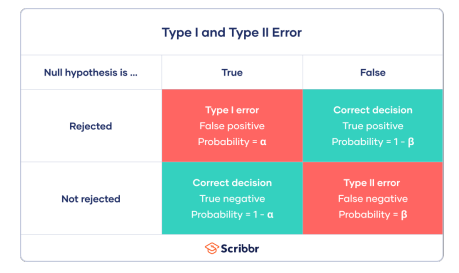

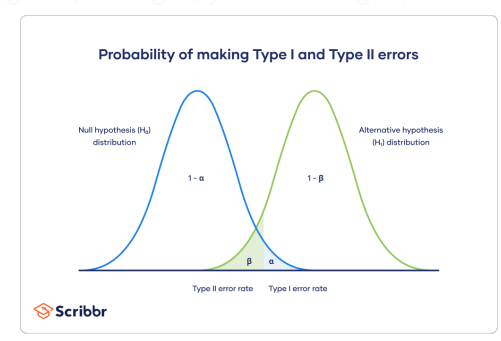

#### Tradeoff!!!

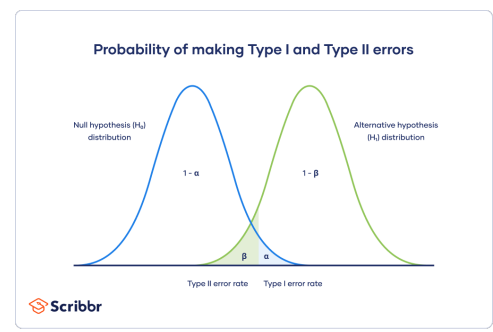

#### Tradeoff!!!

- Now you have to choose a threshold critical value to make your rejection decision
- Go left, you have larger  $\alpha$ ; Go right, you have larger  $\beta$

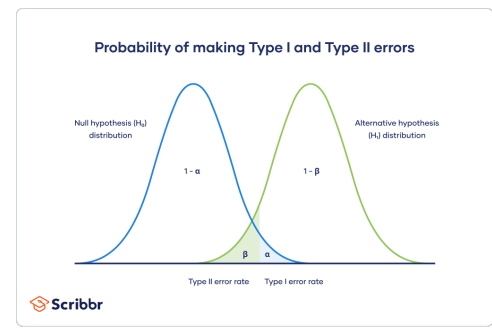

#### Tradeoff!!!

- Now you have to choose a threshold critical value to make your rejection decision
- Go left, you have larger  $\alpha$ ; Go right, you have larger  $\beta$

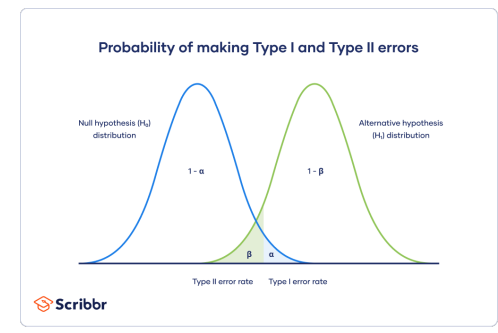
- 
- 
- 

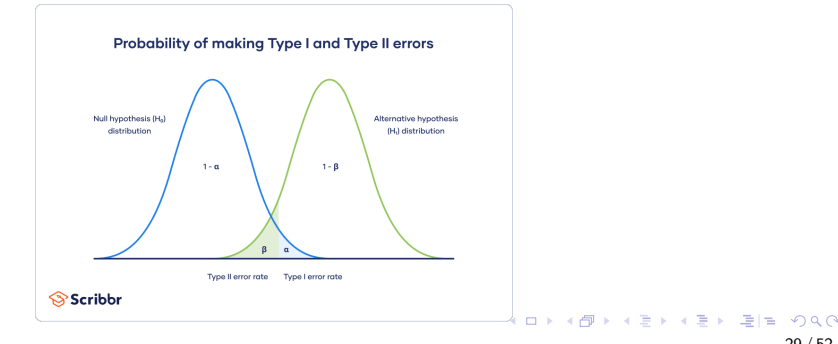

#### Tradeoff!!!

- 
- 
- 

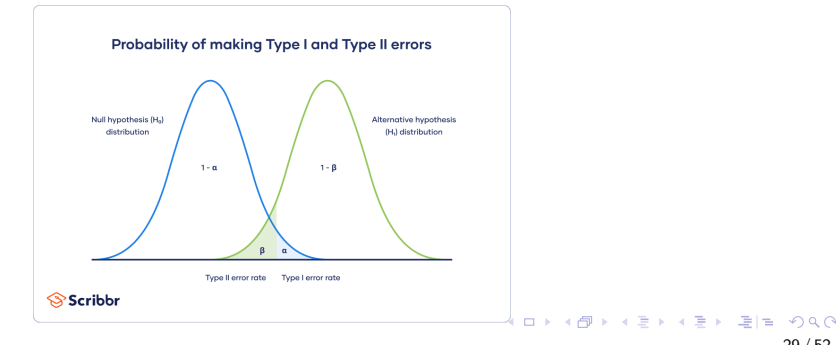

29 / 52

#### Tradeoff!!!

#### ■ You can decrease T1ER by decreasing  $\alpha \Rightarrow$  increasing  $\beta$

 $\blacksquare$  You can decrease T2ER by decreasing  $\beta \Rightarrow$  increasing  $\alpha$ 

If you want  $H_0$  to be rejected less easily, you have to tolerate large probability to have false negative

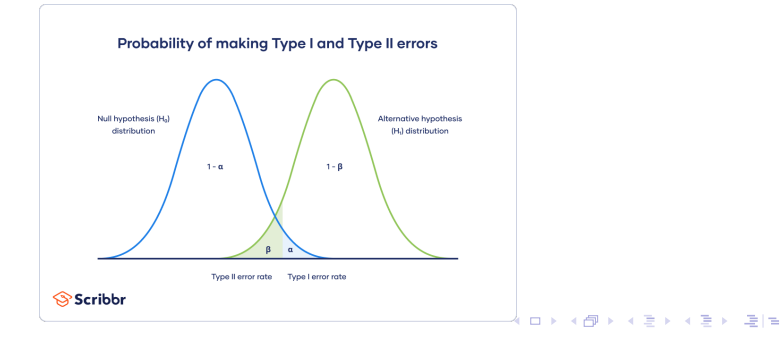

#### Tradeoff!!!

- You can decrease T1ER by decreasing  $\alpha \Rightarrow$  increasing  $\beta$
- You can decrease T2ER by decreasing  $\beta \Rightarrow$  increasing  $\alpha$
- If you want  $H_0$  to be rejected less easily, you have to tolerate large probability to have false negative

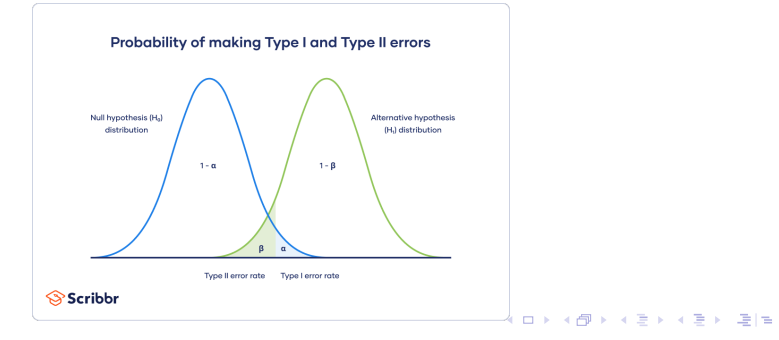

#### Tradeoff!!!

- You can decrease T1ER by decreasing  $\alpha \Rightarrow$  increasing  $\beta$
- You can decrease T2ER by decreasing  $\beta \Rightarrow$  increasing  $\alpha$
- If you want  $H_0$  to be rejected less easily, you have to tolerate large probability to have false negative

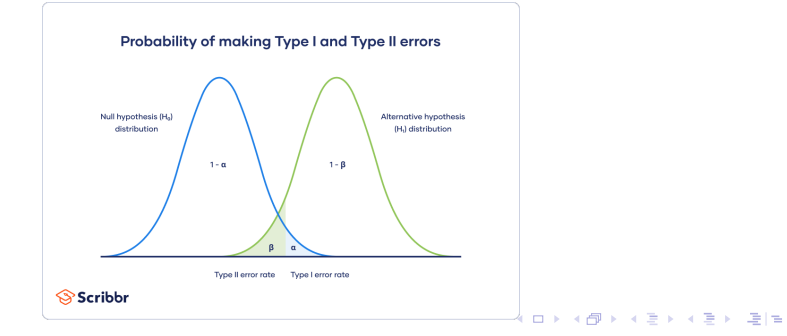

- 
- 
- 
- 
- 

#### In traditional testing, we try to be conservative about rejecting  $H0$

- **Minimize Type I error probability**  $\alpha$  **to be smaller than some level (10%, 5%, 1%)**
- If then leads to large  $\beta! \Rightarrow$  small power
- But in pre-trend testing, actually we care more about power
- We want to be more conservative about NOT rejecting H0

- In traditional testing, we try to be conservative about rejecting  $H0$
- **Minimize Type I error probability**  $\alpha$  to be smaller than some level (10%, 5%, 1%)
- If then leads to large  $\beta! \Rightarrow$  small power
- But in pre-trend testing, actually we care more about power
- We want to be more conservative about NOT rejecting H0

- In traditional testing, we try to be conservative about rejecting  $H0$
- **Minimize Type I error probability**  $\alpha$  to be smaller than some level (10%, 5%, 1%)
- If it then leads to large  $\beta! \Rightarrow$  small power
- But in pre-trend testing, actually we care more about power
- We want to be more conservative about NOT rejecting H0

- In traditional testing, we try to be conservative about rejecting  $H0$
- **Minimize Type I error probability**  $\alpha$  to be smaller than some level (10%, 5%, 1%)
- If it then leads to large  $\beta! \Rightarrow$  small power
- But in pre-trend testing, actually we care more about power
- We want to be more conservative about NOT rejecting H0

- In traditional testing, we try to be conservative about rejecting  $H0$
- **Minimize Type I error probability**  $\alpha$  to be smaller than some level (10%, 5%, 1%)
- If it then leads to large  $\beta! \Rightarrow$  small power
- But in pre-trend testing, actually we care more about power
- We want to be more conservative about NOT rejecting H0

- 
- -
	-

- 
- -
	-

- 2a. Underestimate the variance of the estimation
- 2b. If there is bias, conditioning on passing the event study test may exacerbate it (Adding bias to point estimation)
	-
	-

- 2a. Underestimate the variance of the estimation
- 2b. If there is bias, conditioning on passing the event study test may exacerbate it (Adding bias to point estimation)
	- The bias is certainly exacerbated in common cases (monotone trends and homoskedastic errors)
	- $\blacksquare$  Thus, the effect of pre-trend testing can be ambiguous

- 2a. Underestimate the variance of the estimation
- 2b. If there is bias, conditioning on passing the event study test may exacerbate it (Adding bias to point estimation)
	- The bias is certainly exacerbated in common cases (monotone trends and homoskedastic errors)
	- $\blacksquare$  Thus, the effect of pre-trend testing can be ambiguous

- 2a. Underestimate the variance of the estimation
- 2b. If there is bias, conditioning on passing the event study test may exacerbate it (Adding bias to point estimation)
	- The bias is certainly exacerbated in common cases (monotone trends and homoskedastic errors)
	- $\blacksquare$  Thus, the effect of pre-trend testing can be ambiguous Reject non-parallel cases (good) vs. Increasing bias if there is bias (bad)

Practical suggestions proposed by Roth

- -
- 
- 
- 
- 

#### Practical suggestions proposed by Roth

- 
- 
- 
- 
- 
- 

Practical suggestions proposed by Roth

**Most important advice:** 

- Do not think you are safe when event study does not detect anything
- Do power calculations against economically relevant violations of parallel trends (R package, but not Stata...)
- $\blacksquare$  If you know the functional form of the differences in trends, control it
- **Sensitivity analysis using [Rambachan and Roth \(2023\)](#page-245-0)** Calculate the bounds of your estimates if there is some violation

**Most important advice:** 

- Do not think you are safe when event study does not detect anything
- Do power calculations against economically relevant violations of parallel trends (R package, but not Stata...)
- $\blacksquare$  If you know the functional form of the differences in trends, control it
- **Sensitivity analysis using [Rambachan and Roth \(2023\)](#page-245-0)** Calculate the bounds of your estimates if there is some violation

**Most important advice:** 

- Do not think you are safe when event study does not detect anything
- Do power calculations against economically relevant violations of parallel trends (R package, but not Stata...)
- $\blacksquare$  If you know the functional form of the differences in trends, control it
- **Sensitivity analysis using [Rambachan and Roth \(2023\)](#page-245-0)** Calculate the bounds of your estimates if there is some violation

**Most important advice:** 

- Do not think you are safe when event study does not detect anything
- Do power calculations against economically relevant violations of parallel trends (R package, but not Stata...)
- If you know the functional form of the differences in trends, control it
- **Sensitivity analysis using [Rambachan and Roth \(2023\)](#page-245-0)** Calculate the bounds of your estimates if there is some violation

**Most important advice:** 

- Do not think you are safe when event study does not detect anything
- Do power calculations against economically relevant violations of parallel trends (R package, but not Stata...)
- If you know the functional form of the differences in trends, control it
- Sensitivity analysis using [Rambachan and Roth \(2023\)](#page-245-0) Calculate the bounds of your estimates if there is some violation

- 
- 
- 
- 
- 

#### ■ The critical assumption for DID is parallel trend

- What if we do not have it?
- What if treated and control provinces have different trends?
- Let's create one control group! ⇒ Synthetic Control
- Synthetic control is a matching method

#### ■ The critical assumption for DID is parallel trend

#### What if we do not have it?

- What if treated and control provinces have different trends?
- Let's create one control group! ⇒ Synthetic Control
- Synthetic control is a matching method

- The critical assumption for DID is parallel trend
- What if we do not have it?
- What if treated and control provinces have different trends?
- Let's create one control group! ⇒ Synthetic Control
- Synthetic control is a matching method

- The critical assumption for DID is parallel trend
- What if we do not have it?
- What if treated and control provinces have different trends?
- Let's create one control group! ⇒ Synthetic Control
- Synthetic control is a matching method

- The critical assumption for DID is parallel trend
- What if we do not have it?
- What if treated and control provinces have different trends?
- Let's create one control group! ⇒ Synthetic Control
- Synthetic control is a matching method

#### All the following contexts come from [Abadie, Diamond, and Hainmueller \(2010,](#page-245-1) [2015\)](#page-245-2); [Abadie \(2021\)](#page-245-3)

#### All the following contexts come from [Abadie, Diamond, and Hainmueller \(2010,](#page-245-1) [2015\)](#page-245-2); [Abadie \(2021\)](#page-245-3)

All the following contexts come from [Abadie, Diamond, and Hainmueller \(2010,](#page-245-1) [2015\)](#page-245-2); [Abadie \(2021\)](#page-245-3)

**The synthetic control method is based on the idea that, when the units of** observation are a small number of aggregate entities, a combination of unaffected units often provides a more appropriate comparison than any single unaffected unit alone.

- **Take [Abadie, Diamond, and Hainmueller \(2010\)](#page-245-1) as an example**
- California implemented Proposition 99 in 1988
- $\blacksquare$  It is a large-scale tobacco control program
	- A 25-cent per pack excise tax on the sale of tobacco cigarettes, cigars and chewing tobacco
	- A ban on cigarette vending machines in public areas accessible by juveniles

But it seems that pre-trends are very different across states

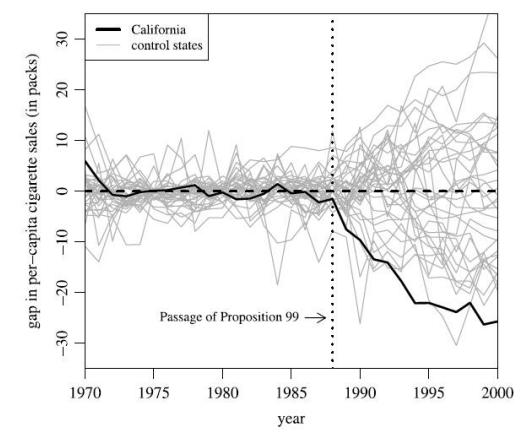

Figure 5. Per-capita cigarette sales gaps in California and placebo gaps in 34 control states (discards states with pre-Proposition 99 MSPE twenty times higher than California's).

 $2Q$ 36 / 52

Even when you average over all control states, you have this

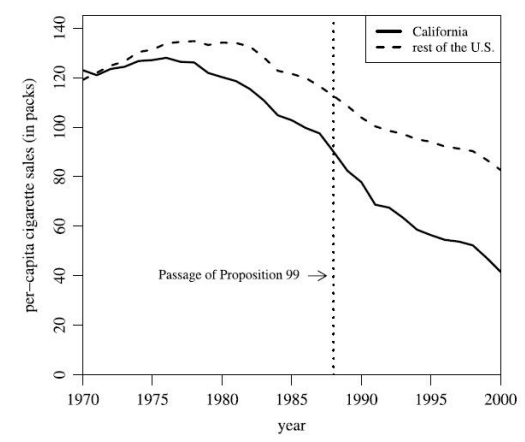

Figure 1. Trends in per-capita cigarette sales: California vs. the rest  $\rightarrow$   $\rightarrow$   $\overline{m}$   $\rightarrow$ 一 4 三 国 重 下 국내학  $2Q$  $\sim$ of the United States. 37 / 52
#### Synthetic Control: Main Idea

■ Then you have to combine them to create a "synthetic" control state A man-made "synthetic" California

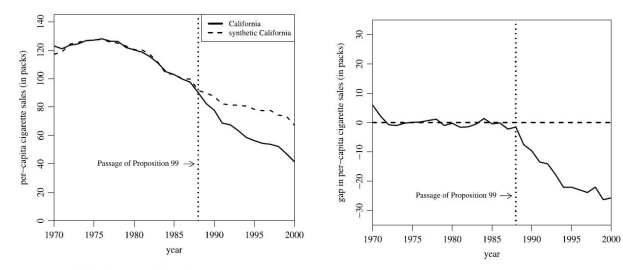

Figure 2. Trends in per-capita cigarette sales: California vs. synthetic California.

Figure 3. Per-capita cigarette sales gap between California and synthetic California

 $(a)$  (b)

- 
- 
- 
- 
- 
- 

#### Suppose we have  $j = 1, 2, ..., J + 1$  units (provinces, cities...), spanning T periods

 $T_0$  is the treatment starting period,  $j = 1$  is the treated unit

**We call**  $j = 2, 3, ..., J + 1$  **as "donor pool"** 

■ We will create the synthetic control group from units in this "donor pool"

- $\blacksquare$   $X_{ki}$  are observed characteristics, which can include pre-treatment values of Y
- $\blacksquare$   $X_{ki}$  are unaffected by treatment

- Suppose we have  $j = 1, 2, ..., J + 1$  units (provinces, cities...), spanning T periods
- $T_0$  is the treatment starting period,  $j = 1$  is the treated unit
- **We call**  $j = 2, 3, ..., J + 1$  **as "donor pool"**
- We will create the synthetic control group from units in this "donor pool"
- $\blacktriangleright$   $X_{ki}$  are observed characteristics, which can include pre-treatment values of Y
- $\blacksquare$   $X_{ki}$  are unaffected by treatment

- Suppose we have  $j = 1, 2, ..., J + 1$  units (provinces, cities...), spanning T periods
- $T_0$  is the treatment starting period,  $j = 1$  is the treated unit
- We call  $j = 2, 3, ..., J + 1$  as "donor pool"
- We will create the synthetic control group from units in this "donor pool"
- $\blacksquare$   $X_{ki}$  are observed characteristics, which can include pre-treatment values of Y
- $\blacksquare$   $X_{ki}$  are unaffected by treatment

- Suppose we have  $j = 1, 2, ..., J + 1$  units (provinces, cities...), spanning T periods
- $T_0$  is the treatment starting period,  $j = 1$  is the treated unit
- We call  $j = 2, 3, ..., J + 1$  as "donor pool"
- We will create the synthetic control group from units in this "donor pool"
- $\blacktriangleright$   $X_{ki}$  are observed characteristics, which can include pre-treatment values of Y  $\blacksquare$   $X_{ki}$  are unaffected by treatment

- Suppose we have  $j = 1, 2, ..., J + 1$  units (provinces, cities...), spanning T periods
- $T_0$  is the treatment starting period,  $j = 1$  is the treated unit
- We call  $j = 2, 3, ..., J + 1$  as "donor pool"
- We will create the synthetic control group from units in this "donor pool"
- $X_{ki}$  are observed characteristics, which can include pre-treatment values of Y
- $\blacksquare$   $X_{ki}$  are unaffected by treatment

- **Suppose** we have  $j = 1, 2, ..., J + 1$  units (provinces, cities...), spanning T periods
- $T_0$  is the treatment starting period,  $j = 1$  is the treated unit
- We call  $j = 2, 3, ..., J + 1$  as "donor pool"
- We will create the synthetic control group from units in this "donor pool"
- $X_{ki}$  are observed characteristics, which can include pre-treatment values of Y
- $\blacksquare$   $X_{ki}$  are unaffected by treatment

$$
\hat{Y}_{1t}^N = \sum_{j=2}^{J+1} w_j Y_{ji}
$$

$$
\tau_{1t} = Y_{1t} - \hat{Y}_{1t}^N
$$

Define potential outcome:  $Y_{jt}^I, Y_{jt}^N$ 

Treatment effect of interest:  $\tau_{1t} = Y_{jt}^l - Y_{jt}^N$  for  $t > T_0$ 

■ Treatment effect can vary across time

A synthetic control is defined as a weighted average of the units in the donor pool:

$$
\hat{Y}_{1t}^N = \sum_{j=2}^{J+1} w_j Y_{jt}
$$

 $w_j$  is the weight assigned to donor  $j$ 

 $\blacksquare$  Then we can estimate the treatment effect:

$$
\tau_{1t} = Y_{1t} - \hat{Y}_{1t}^N
$$

メロメメ 御 メメミメメ ミメ (型性)

Define potential outcome:  $Y_{jt}^I, Y_{jt}^N$ 

Treatment effect of interest:  $\tau_{1t} = Y_{jt}^I - Y_{jt}^N$  for  $t > T_0$ 

■ Treatment effect can vary across time

A synthetic control is defined as a weighted average of the units in the donor pool:

$$
\hat{Y}_{1t}^N = \sum_{j=2}^{J+1} w_j Y_{jt}
$$

 $w_j$  is the weight assigned to donor  $j$ 

 $\blacksquare$  Then we can estimate the treatment effect:

$$
\tau_{1t} = Y_{1t} - \hat{Y}_{1t}^N
$$

K ロ > K 御 > K 경 > K 경 > (경)님

Define potential outcome:  $Y_{jt}^I, Y_{jt}^N$ 

Treatment effect of interest:  $\tau_{1t} = Y_{jt}^I - Y_{jt}^N$  for  $t > T_0$ 

■ Treatment effect can vary across time

A synthetic control is defined as a weighted average of the units in the donor pool:

$$
\hat{Y}_{1t}^N = \sum_{j=2}^{J+1} w_j Y_{jt}
$$

 $w_j$  is the weight assigned to donor  $j$ 

 $\blacksquare$  Then we can estimate the treatment effect:

$$
\tau_{1t} = Y_{1t} - \hat{Y}_{1t}^N
$$

Define potential outcome:  $Y_{jt}^I, Y_{jt}^N$ 

- Treatment effect of interest:  $\tau_{1t} = Y_{jt}^I Y_{jt}^N$  for  $t > T_0$
- Treatment effect can vary across time
- A synthetic control is defined as a weighted average of the units in the donor pool:

$$
\hat{Y}_{1t}^N = \sum_{j=2}^{J+1} w_j Y_{jt}
$$

 $w_j$  is the weight assigned to donor  $j$ 

 $\blacksquare$  Then we can estimate the treatment effect:

$$
\tau_{1t} = Y_{1t} - \hat{Y}_{1t}^N
$$

メロメ メタメ メミメ スミメ (手)型 ダ

Define potential outcome:  $Y_{jt}^I, Y_{jt}^N$ 

- Treatment effect of interest:  $\tau_{1t} = Y_{jt}^I Y_{jt}^N$  for  $t > T_0$
- Treatment effect can vary across time
- A synthetic control is defined as a weighted average of the units in the donor pool:

$$
\hat{Y}_{1t}^N = \sum_{j=2}^{J+1} w_j Y_{jt}
$$

 $w_j$  is the weight assigned to donor  $j$ 

 $\blacksquare$  Then we can estimate the treatment effect:

$$
\tau_{1t} = Y_{1t} - \hat{Y}_{1t}^N
$$

メロメメ 倒す メミメメミメ (手)型 イ

Define potential outcome:  $Y_{jt}^I, Y_{jt}^N$ 

- Treatment effect of interest:  $\tau_{1t} = Y_{jt}^I Y_{jt}^N$  for  $t > T_0$
- Treatment effect can vary across time
- A synthetic control is defined as a weighted average of the units in the donor pool:

$$
\hat{Y}_{1t}^N = \sum_{j=2}^{J+1} w_j Y_{jt}
$$

- $w_j$  is the weight assigned to donor  $j$
- $\blacksquare$  Then we can estimate the treatment effect:

$$
\tau_{1t} = Y_{1t} - \hat{Y}_{1t}^N
$$

メロメメ 倒す メミメメミメ (手)型 イ

$$
||X_1 - X_0 W|| = \left(\sum_{h=1}^k v_h (X_{h1} - w_2 X_{h2} - \dots - w_{J+1} X_{hJ+1})^2\right)^{1/2}
$$

#### How to define the weights?

**We minimize the following:** 

$$
||X_1 - X_0 W|| = \left(\sum_{h=1}^k v_h (X_{h1} - w_2 X_{h2} - \dots - w_{J+1} X_{hJ+1})^2\right)^{1/2}
$$

**This is the weighted euclidean distance between**  $X_1$  **and**  $X_0$ 

We try to find a combination of donors that can mimic our treated group the best

Watch out: the difference between weights  $v$  and weights  $w$ 

- How to define the weights?
- We minimize the following:

$$
||X_1 - X_0 W|| = \left(\sum_{h=1}^k v_h (X_{h1} - w_2 X_{h2} - \dots - w_{J+1} X_{hJ+1})^2\right)^{1/2}
$$

- **This is the weighted euclidean distance between**  $X_1$  **and**  $X_0$
- We try to find a combination of donors that can mimic our treated group the best
- Watch out: the difference between weights  $v$  and weights  $w$
- How to define the weights?
- We minimize the following:

$$
||X_1 - X_0 W|| = \left(\sum_{h=1}^k v_h (X_{h1} - w_2 X_{h2} - \dots - w_{J+1} X_{hJ+1})^2\right)^{1/2}
$$

**This is the weighted euclidean distance between**  $X_1$  **and**  $X_0$ We try to find a combination of donors that can mimic our treated group the best Watch out: the difference between weights  $v$  and weights  $w$ 

- How to define the weights?
- We minimize the following:

$$
||X_1 - X_0 W|| = \left(\sum_{h=1}^k v_h (X_{h1} - w_2 X_{h2} - \dots - w_{J+1} X_{hJ+1})^2\right)^{1/2}
$$

- **This is the weighted euclidean distance between**  $X_1$  **and**  $X_0$
- We try to find a combination of donors that can mimic our treated group the best
- $\blacksquare$  Watch out: the difference between weights v and weights w
- How to define the weights?
- We minimize the following:

$$
||X_1 - X_0 W|| = \left(\sum_{h=1}^k v_h (X_{h1} - w_2 X_{h2} - \dots - w_{J+1} X_{hJ+1})^2\right)^{1/2}
$$

- **This is the weighted euclidean distance between**  $X_1$  **and**  $X_0$
- We try to find a combination of donors that can mimic our treated group the best
- Watch out: the difference between weights  $v$  and weights  $w$

- 
- 

- $\blacksquare$  w is the weight assigned to each unit (state) when we want to create a synthetic control group (state)
- $\bullet$  v is the weight assigned to each characteristic when we try to calculate w

- $\blacksquare$  w is the weight assigned to each unit (state) when we want to create a synthetic control group (state)
- $\bullet$  v is the weight assigned to each characteristic when we try to calculate w

#### $\blacksquare$  How to estimate the effect of the 1990 German reunification ■ Treated: West Germany; Untreated: Other OECD countries

 $\blacksquare$  How to estimate the effect of the 1990 German reunification ■ Treated: West Germany; Untreated: Other OECD countries

#### $\blacksquare$  v are weights for economic predictors: The importance of each predictor for the match procedure

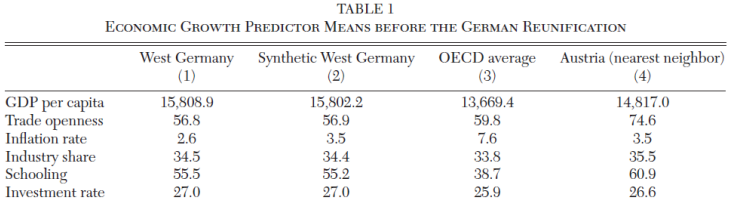

 $\blacksquare$  w are weights for compared countries: the importance of each country in forming the synthetic Germany

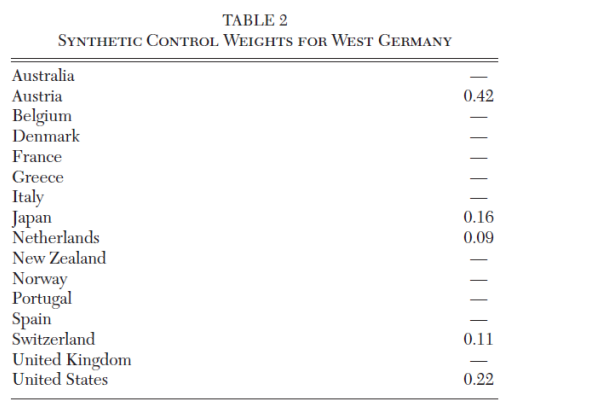

### Synthetic Control: Procedure

#### How to determine v?

- 
- 

$$
\sum_{t=t_0+1}^{T_0} (Y_{1t} - w_2(V)Y_{2t} - \ldots - w_{J+1}(V)Y_{J+1t})^2
$$

## Synthetic Control: Procedure

#### How to determine v?

- 
- 
- 

$$
\sum_{t=t_0+1}^{T_0} (Y_{1t} - w_2(V)Y_{2t} - \ldots - w_{J+1}(V)Y_{J+1t})^2
$$

### Synthetic Control: Procedure

#### How to determine v?

- Step 1: Divide all pre-treatment sample into 2 parts Part 1  $t = 1, ..., t_0$  and Part 2  $t = t_0 + 1, ..., T_0$
- Step 2: Find the best  $V^*$  that minimizes MSPE for Part 1 data:

$$
\sum_{t=t_0+1}^{T_0} (Y_{1t} - w_2(V)Y_{2t} - \dots - w_{J+1}(V)Y_{J+1t})^2
$$

 $w(V)$  are the unit weights given each value of predictor weights V Step 3: Using  $V^*$  and Part 2 data to calculate  $W$ 

#### How to determine v?

- Step 1: Divide all pre-treatment sample into 2 parts Part 1  $t = 1, ..., t_0$  and Part 2  $t = t_0 + 1, ..., T_0$
- Step 2: Find the best  $V^*$  that minimizes MSPE for Part 1 data:

$$
\sum_{t=t_0+1}^{T_0} (Y_{1t} - w_2(V)Y_{2t} - \dots - w_{J+1}(V)Y_{J+1t})^2
$$

 $w(V)$  are the unit weights given each value of predictor weights V Step 3: Using  $V^*$  and Part 2 data to calculate  $W$ 

#### How to determine v?

- Step 1: Divide all pre-treatment sample into 2 parts Part 1  $t = 1, ..., t_0$  and Part 2  $t = t_0 + 1, ..., T_0$
- Step 2: Find the best  $V^*$  that minimizes MSPE for Part 1 data:

$$
\sum_{t=t_0+1}^{T_0} (Y_{1t} - w_2(V)Y_{2t} - \dots - w_{J+1}(V)Y_{J+1t})^2
$$

 $w(V)$  are the unit weights given each value of predictor weights V Step 3: Using  $V^*$  and Part 2 data to calculate  $W$ 

#### Synthetic West Germany

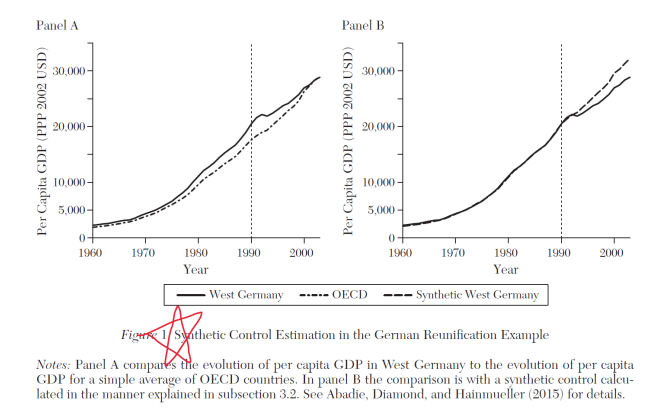

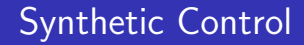

#### Homework: Explain the reason why we split the data into two parts. No math!
- 
- 
- 
- 
- 
- 

- 
- 
- 
- 
- 
- 

- Post-treatment outcomes cannot be used in  $X!$  (but pre-treatment outcomes can)
- **There can be bias if there are unobserved endogenous characteristics that cannot** be matched
- When the difference  $X_1 X_0 W^*$  is large (pre-treatment fit is bad), do not use synthetic control
- $\blacksquare$  If the size of the donor pool is too large, there can be over-fitting
- So, choose the donor pool judiciously
- $\blacksquare$  All weights must be within  $[0, 1]$

- Post-treatment outcomes cannot be used in  $X!$  (but pre-treatment outcomes can)
- **There can be bias if there are unobserved endogenous characteristics that cannot** be matched
- When the difference  $X_1 X_0 W^*$  is large (pre-treatment fit is bad), do not use synthetic control
- $\blacksquare$  If the size of the donor pool is too large, there can be over-fitting
- So, choose the donor pool judiciously
- All weights must be within [0, 1]

- Post-treatment outcomes cannot be used in  $X!$  (but pre-treatment outcomes can)
- **There can be bias if there are unobserved endogenous characteristics that cannot** be matched
- When the difference  $X_1 X_0 W^*$  is large (pre-treatment fit is bad), do not use synthetic control
- $\blacksquare$  If the size of the donor pool is too large, there can be over-fitting
- So, choose the donor pool judiciously
- All weights must be within [0, 1]

- Post-treatment outcomes cannot be used in  $X!$  (but pre-treatment outcomes can)
- **There can be bias if there are unobserved endogenous characteristics that cannot** be matched
- When the difference  $X_1 X_0 W^*$  is large (pre-treatment fit is bad), do not use synthetic control
- If the size of the donor pool is too large, there can be over-fitting
- So, choose the donor pool judiciously
- All weights must be within [0, 1]

- **Post-treatment outcomes cannot be used in X!** (but pre-treatment outcomes can)
- **There can be bias if there are unobserved endogenous characteristics that cannot** be matched
- When the difference  $X_1 X_0 W^*$  is large (pre-treatment fit is bad), do not use synthetic control
- If the size of the donor pool is too large, there can be over-fitting
- So, choose the donor pool judiciously
- $\blacksquare$  All weights must be within  $[0, 1]$

- **Post-treatment outcomes cannot be used in X!** (but pre-treatment outcomes can)
- **There can be bias if there are unobserved endogenous characteristics that cannot** be matched
- When the difference  $X_1 X_0 W^*$  is large (pre-treatment fit is bad), do not use synthetic control
- If the size of the donor pool is too large, there can be over-fitting
- So, choose the donor pool judiciously
- All weights must be within  $[0, 1]$

- 
- 
- 
- 
- 

### When we have data across time for different units, we have panel data

- **FE, dummy, and FD regressions can cancel out time-invariant confounders**
- **FE** and dummy regressions are identical
- **FUT AND FIGURE 1** FIGURE 1 and FIGURE **FIGURE 1** FIGURE 1 and FIGURE 1 and FIGURE 1 and FIGURE 1 and FIGURE 1 and FIGURE 1 and FIGURE 1 and FIGURE 1 and FIGURE 1 and FIGURE 1 and FIGURE 1 and FIGURE 1 and FIGURE 1 and FIG
- **FUP I** FE is generally more efficient and thus, preferred
- When we have data across time for different units, we have panel data
- **FE, dummy, and FD regressions can cancel out time-invariant confounders**
- **FE** and dummy regressions are identical
- **FUT AND FIGURE 1** FIGURE 1 and FIGURE **FIGURE 1** FIGURE 1 and FIGURE 1 and FIGURE 1 and FIGURE 1 and FIGURE 1 and FIGURE 1 and FIGURE 1 and FIGURE 1 and FIGURE 1 and FIGURE 1 and FIGURE 1 and FIGURE 1 and FIGURE 1 and FIG
- **FUP I** FE is generally more efficient and thus, preferred
- When we have data across time for different units, we have panel data
- **FE, dummy, and FD regressions can cancel out time-invariant confounders FE** and dummy regressions are identical
- **FUT AND FIGURE 1** FIGURE 1 and FIGURE **FIGURE 1** FIGURE 1 and FIGURE 1 and FIGURE 1 and FIGURE 1 and FIGURE 1 and FIGURE 1 and FIGURE 1 and FIGURE 1 and FIGURE 1 and FIGURE 1 and FIGURE 1 and FIGURE 1 and FIGURE 1 and FIG
- **FUP I** FE is generally more efficient and thus, preferred
- When we have data across time for different units, we have panel data
- FE, dummy, and FD regressions can cancel out time-invariant confounders
- **FE** and dummy regressions are identical
- FE and FD are identical in 2-period cases, but different for more than 2
- **FE** is generally more efficient and thus, preferred
- **Nhen we have data across time for different units, we have panel data**
- **FE**, dummy, and FD regressions can cancel out time-invariant confounders
- **FE** and dummy regressions are identical
- FE and FD are identical in 2-period cases, but different for more than 2
- **FU** FE is generally more efficient and thus, preferred

- 
- -
	-
- 
- 
- 

### ■ The main assumption for DID is parallel trend

#### **Traditionally, we validate parallel trend assumption in two steps:**

- 
- 
- However, statistical test minimizes T1ER, which inflates T2ER
- Be careful using them!
- Check the power and validate your assumption using economic knowledge

### ■ The main assumption for DID is parallel trend

## $\blacksquare$  Traditionally, we validate parallel trend assumption in two steps:

- **Draw a figure**
- Run event study
- However, statistical test minimizes T1ER, which inflates T2ER
- Be careful using them!
- **n** Check the power and validate your assumption using economic knowledge
- The main assumption for DID is parallel trend
- $\blacksquare$  Traditionally, we validate parallel trend assumption in two steps:
	- Draw a figure
	- Run event study
- However, statistical test minimizes T1ER, which inflates T2ER
- Be careful using them!
- **n** Check the power and validate your assumption using economic knowledge
- The main assumption for DID is parallel trend
- $\blacksquare$  Traditionally, we validate parallel trend assumption in two steps:
	- Draw a figure
	- Run event study
- However, statistical test minimizes T1ER, which inflates T2ER
- Be careful using them!
- **n** Check the power and validate your assumption using economic knowledge
- The main assumption for DID is parallel trend
- $\blacksquare$  Traditionally, we validate parallel trend assumption in two steps:
	- Draw a figure
	- Run event study
- However, statistical test minimizes T1ER, which inflates T2ER
- Be careful using them!
- **n** Check the power and validate your assumption using economic knowledge
- The main assumption for DID is parallel trend
- $\blacksquare$  Traditionally, we validate parallel trend assumption in two steps:
	- Draw a figure
	- Run event study
- However, statistical test minimizes T1ER, which inflates T2ER
- $\blacksquare$  Be careful using them!
- **n** Check the power and validate your assumption using economic knowledge
- The main assumption for DID is parallel trend
- $\blacksquare$  Traditionally, we validate parallel trend assumption in two steps:
	- Draw a figure
	- Run event study
- However, statistical test minimizes T1ER, which inflates T2ER
- $\blacksquare$  Be careful using them!
- Check the power and validate your assumption using economic knowledge

- 
- 
- -
	-
- 

## When it is hard to find a good control group with parallel trend

- You can create one using synthetic control method
- **Nou assign two sets of weights and taking the weighted average** 
	-
	-

When it is hard to find a good control group with parallel trend

### ■ You can create one using synthetic control method

- **Nou assign two sets of weights and taking the weighted average** 
	-
	-

- When it is hard to find a good control group with parallel trend
- You can create one using synthetic control method
- You assign two sets of weights and taking the weighted average
	- **Neights for each characteristics**
	- **Neights for each donor unit**
- **Then you create a control group to mimic the behavior of the treated group**
- When it is hard to find a good control group with parallel trend
- You can create one using synthetic control method
- You assign two sets of weights and taking the weighted average
	- Weights for each characteristics
	- **Neights for each donor unit**

- When it is hard to find a good control group with parallel trend
- You can create one using synthetic control method
- **Nou** assign two sets of weights and taking the weighted average
	- Weights for each characteristics
	- Weights for each donor unit

- When it is hard to find a good control group with parallel trend
- You can create one using synthetic control method
- **Nou** assign two sets of weights and taking the weighted average
	- Weights for each characteristics
	- Weights for each donor unit
- **Then you create a control group to mimic the behavior of the treated group**
- Abadie, Alberto. 2021. "Using Synthetic Controls: Feasibility, Data Requirements, and Methodological Aspects." Journal of Economic Literature 59 (2):391–425.
- Abadie, Alberto, Alexis Diamond, and Jens Hainmueller. 2010. "Synthetic Control Methods for Comparative Case Studies: Estimating the Effect of California's Tobacco Control Program." Journal of the American Statistical Association 105 (490):493–505.
- <sup>————</sup>. 2015. "Comparative Politics and the Synthetic Control Method." American Journal of Political Science 59 (2):495–510.
- Card, David and Alan B Krueger. 1994. "Minimum Wages and Employment: A Case Study of the Fast-Food Industry in New Jersey and Pennsylvania." The American Economic Review 84 (4):772–793.
- Rambachan, Ashesh and Jonathan Roth. 2023. "A More Credible Approach to Parallel Trends." Review of Economic Studies :rdad018.
- Roth, Jonathan. 2022. "Pretest with Caution: Event-study Estimates after Testing for Parallel Trends." American Economic Review: Insights 4 (3):305–322.